## Trend Micro Antivirus auf privaten Geräten [HVF&PH]

## 09/24/2023 09:36:47

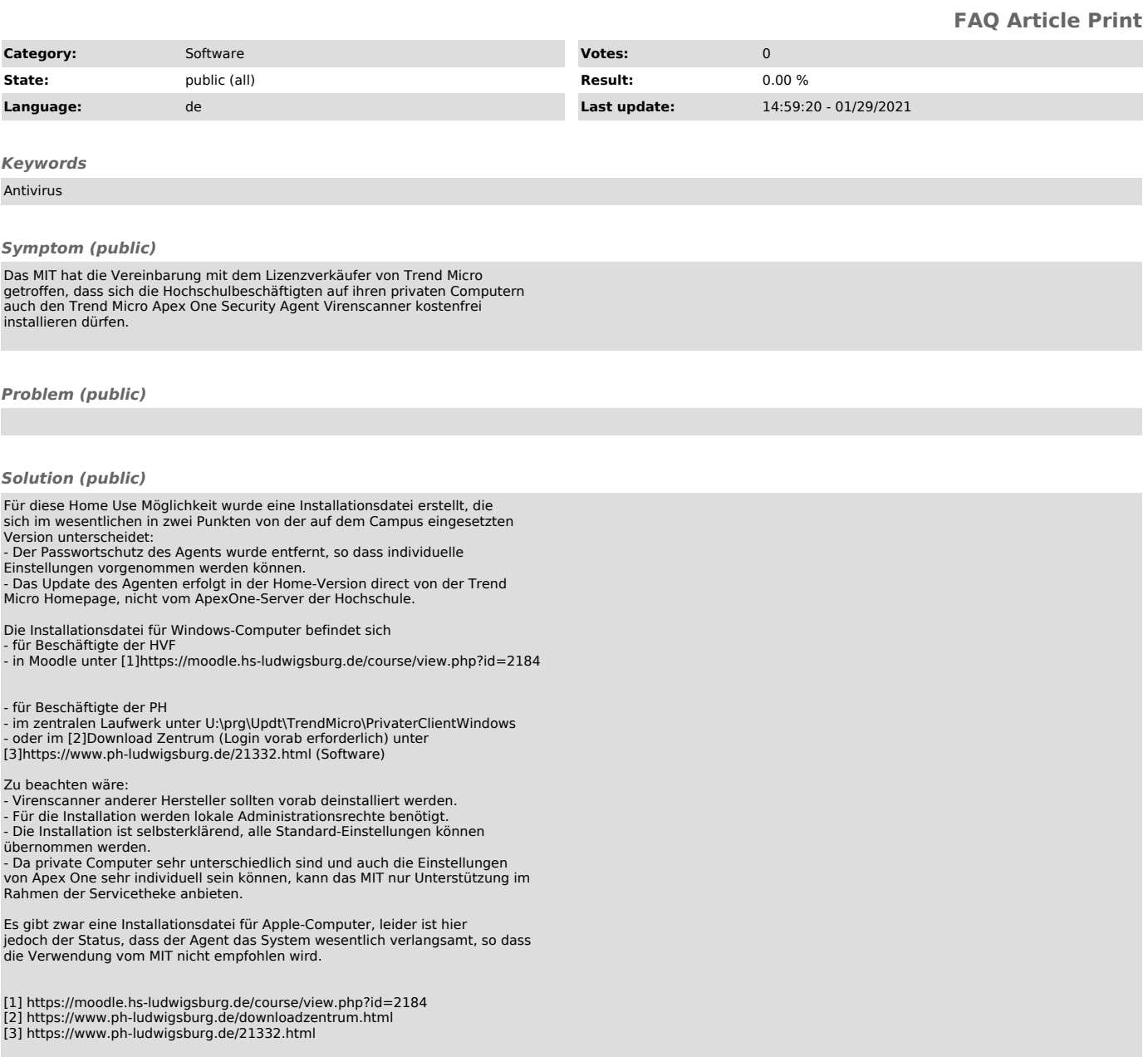